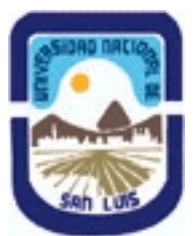

# **Ministerio de Cultura y Educación Universidad Nacional de San Luis Facultad de Ciencias Físico Matemáticas y Naturales Departamento: Informatica Area: Area II: Sistemas de Computacion**

**(Programa del año 2017) (Programa en trámite de aprobación) (Presentado el 05/09/2017 19:59:36)**

## **I - Oferta Académica**

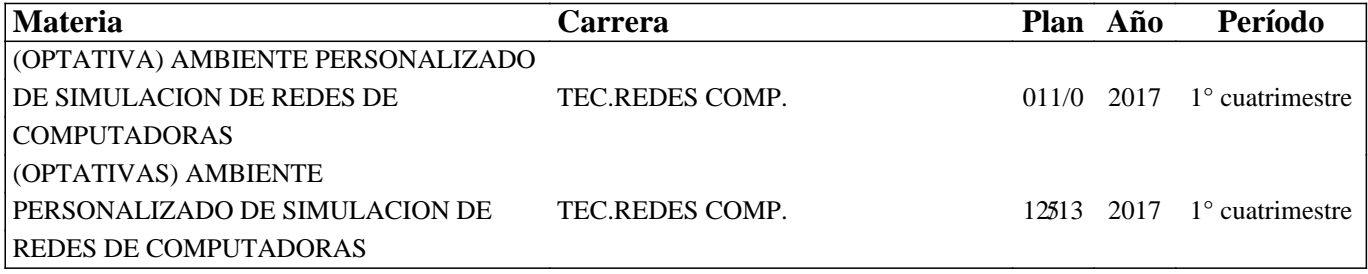

### **II - Equipo Docente**

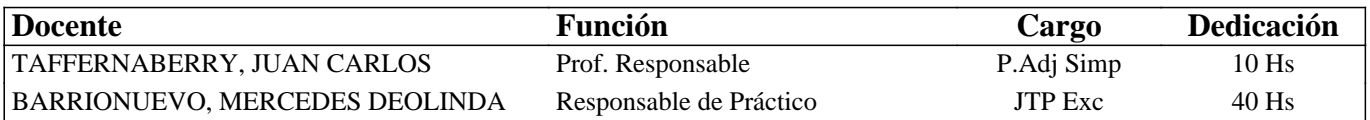

### **III - Características del Curso**

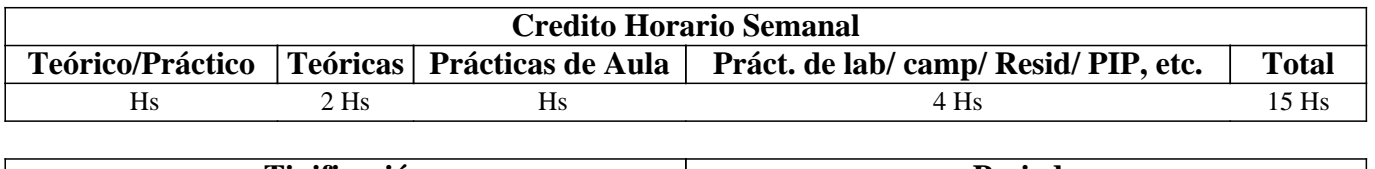

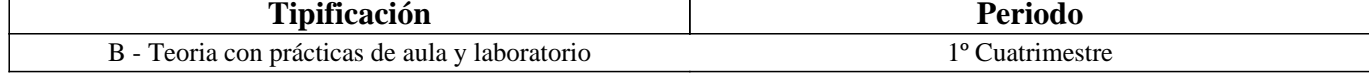

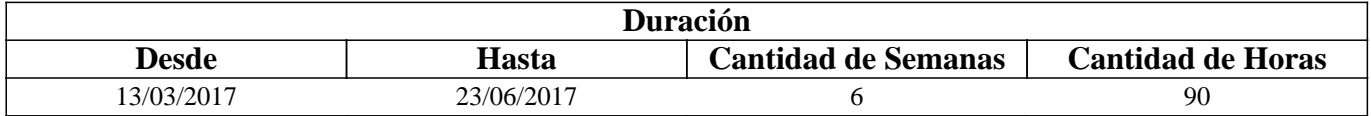

### **IV - Fundamentación**

Este curso se fundamenta en dar formación básica al alumno sobre diversos ambientes de virtualización de manera tal de poder realizar diversas pruebas en un ambiente seguro, donde se pueda volver a una configuración inicial y estable.

# **V - Objetivos / Resultados de Aprendizaje**

Proveer a los alumnos de conocimiento sobre distintos tipos y ambientes de virtualización.

Describir los principales aspectos de implementación de ambientes de virtualización.

Crear un ambiente de trabajo donde se pueda construir de una red de computadoras usando un método de virtualización. Lograr que el alumno sea capaz de comprender las ventajas y desventajas de las diversas herramientas de virtualización existentes.

### **VI - Contenidos**

**UNIDAD TEMÁTICA 1: Introducción a la Virtualización** 

Virtualización: concepto, objetivos, ventajas y desventajas.

# **UNIDAD TEMÁTICA 2: Tipos**

Paravirtualización. Nivel de Sistema Operativos. Virtualizacion completa y Asistida por hardware.

### **UNIDAD TEMÁTICA 3: Implementaciones**

KVM (Kernel based Virtual Machine). Xen. LXC (Linux Container). Docker. Proxmox. QEMU.

## **VII - Plan de Trabajos Prácticos**

Trabajo Práctico 1: Temática 2 Trabajo Práctico 2: Temática 3

# **VIII - Regimen de Aprobación**

Condiciones para regularizar la materia:

Aprobar los prácticos de máquina con toda su documentación entregada en tiempo y forma. Tales prácticos se aprueban con una nota superior a 6. Contar con el 60% de asistencia a clases.

Condiciones para promocionar la materia: Regularizar la materia con las siguientes condiciones adicionales: Contar con el 80% de asistencia a clases y se deberá aprobar los prácticos de máquinas con una nota mayor a 8.

# **IX - Bibliografía Básica**

**[1]** Virtualization Essentials - Matthew Portnoy - 1st Edition - ISBN-13: 978-1118176719 **[2]** Virtualization: From the Desktop to the Enterprise (Books for Professionals by Professionals)- Chris Wolf, Erick M. Halter - 1st ed. Edition - ISBN-13: 978-1590594957

# **X - Bibliografia Complementaria**

**[1]** Kernel Virtual Machine. web site: https://www.linux-kvm.org/.

**[2]** XEN Project. web site: https://www.xenproject.org/

**[3]** LXC. Linux Containers. web site: https://linuxcontainers.org/

**[4]** Docker Enterprise Edition. web site: https://www.docker.com/

# **XI - Resumen de Objetivos**

Proveer a los alumnos de conocimiento sobre distintos tipos de virtualización. Lograr que el alumno sea capaz de comprender las ventajas y desventajas de las diversas herramientas de virtualización

# **XII - Resumen del Programa**

UNIDAD TEMÁTICA 2: Introducción a la Virtualización UNIDAD TEMÁTICA 2: Tipos UNIDAD TEMÁTICA 3: Implementaciones

# **XIII - Imprevistos**

### **XIV - Otros**

existentes.

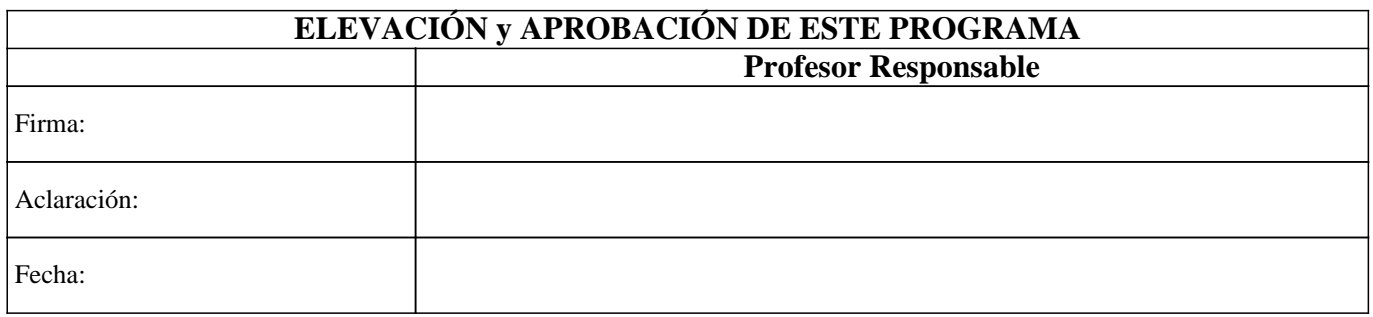